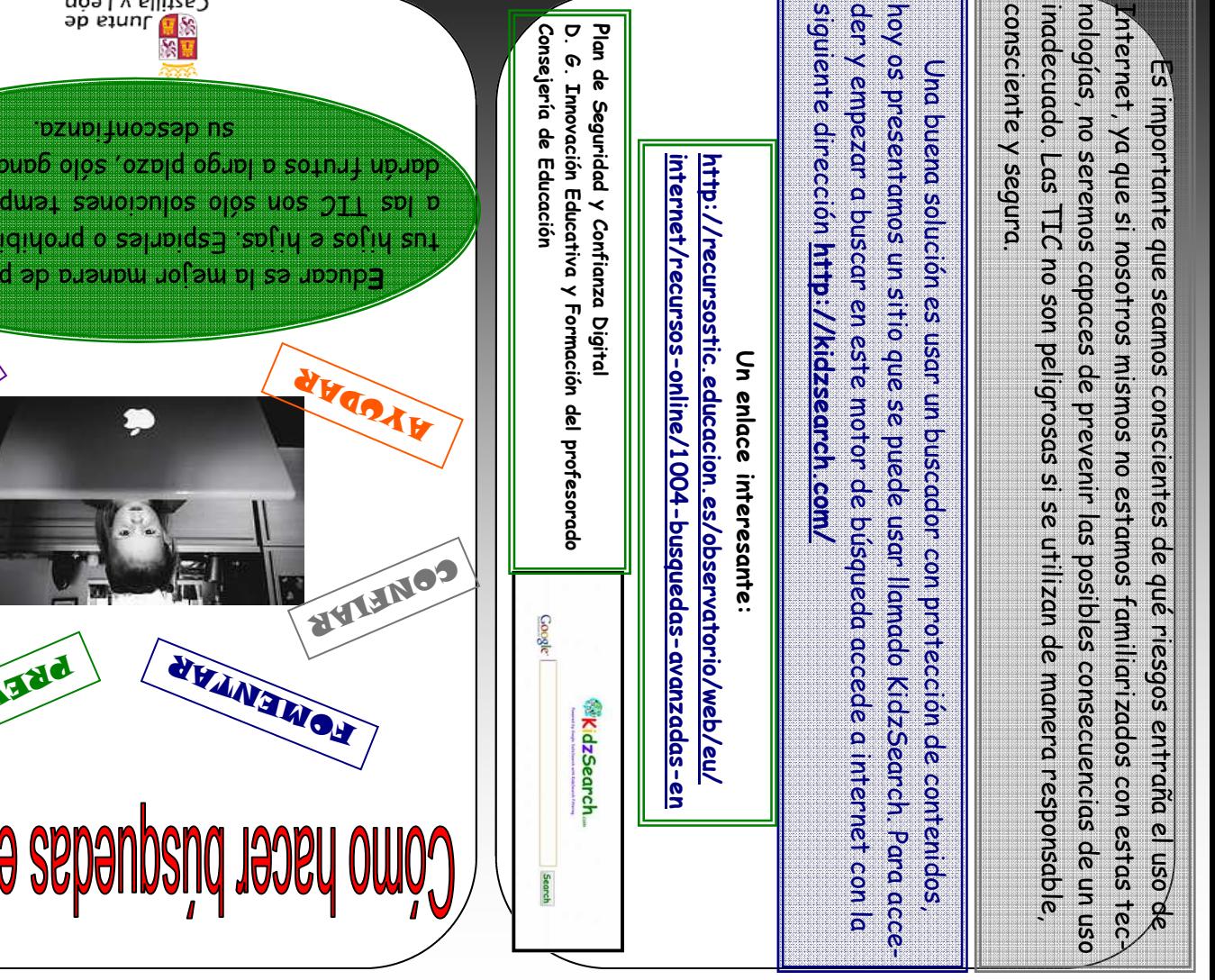

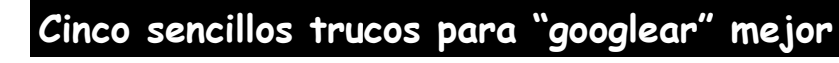

**B**uscar en Google es muy fácil. Poner en el buscador lo que deseas encontrar **B**uscar en Google es muy fácil. Poner en el buscador lo que deseas encontrar<br>en la red y Google te ofrece miles de lugares en donde se da respuesta a tu petición. Pero existen trucos para buscar de manera más eficaz.

**U**sar las comillas ("..."): A la hora de buscar una frase o un conjunto exacto de palabras.

ole

**U**so del guión (-): El guión se utiliza cuando quieres eliminar un elemento de tu búsqueda.

**U**so de asteriscos (\*...\*): Se utilizan para buscar palabras que coincidan en una frase.

queremos encontrar determinado tipos de archivos, **B**uscar por tipo de archivo (...filetype:) Si sólo es muy útil incluir en los términos de búsqueda filetype: seguido del tipo de archivo.

**B**uscar en un site concreto (….site:scholar.google.es): De este modo, Google ofrecerá los resultados de ese sitio concreto de Internet.

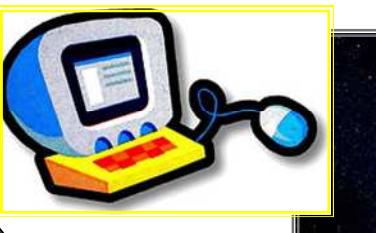

RP VE NE RI

**PAB** 

EOKOCER E

ducar es la mejor manera de proteger a **E** osadon la salt a and solono

 $\mathsf{column}$ 

NH3

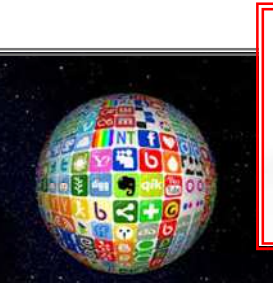

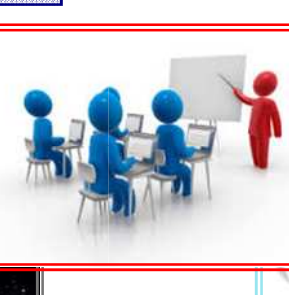

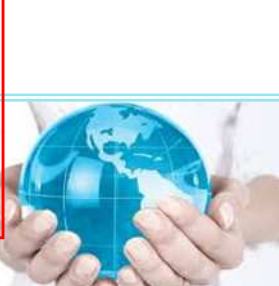

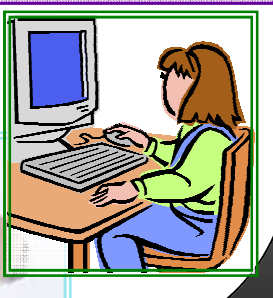